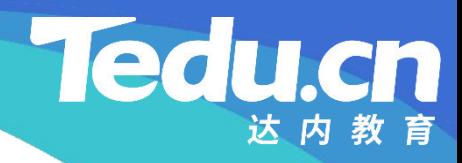

## 《分布式流媒体》实训项目

C/C++教学体系

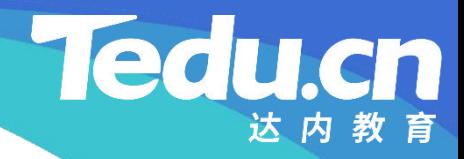

## TNV DAY10

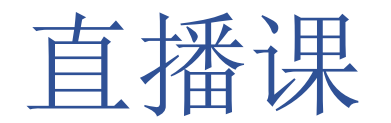

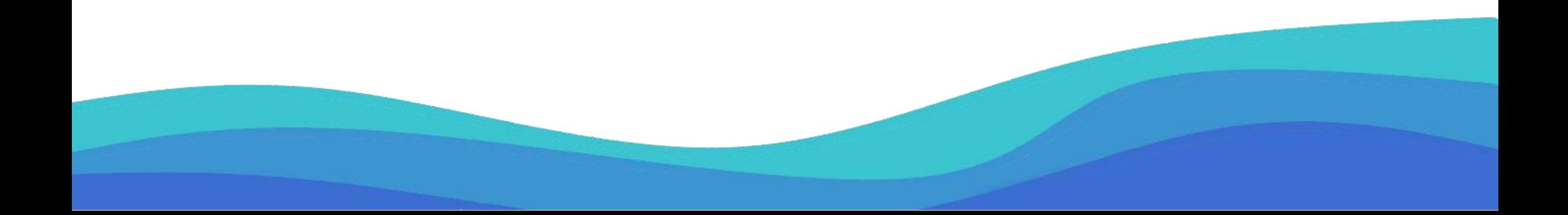

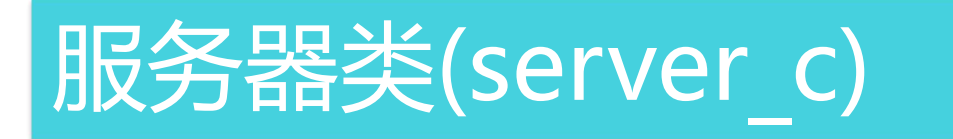

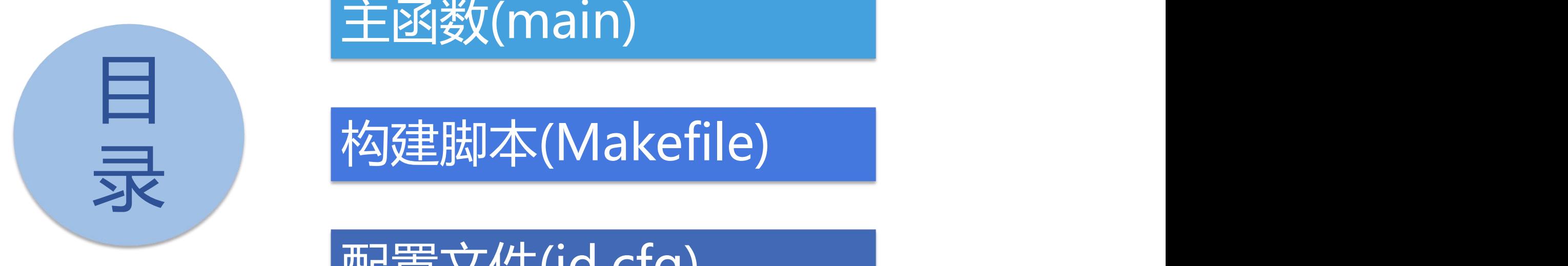

主函数(main)

录 构建脚本(Makefile)

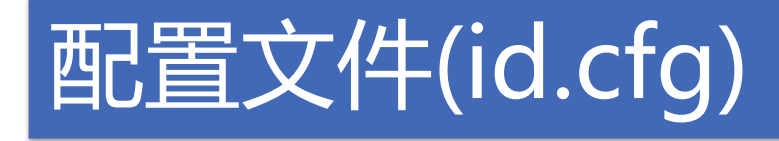

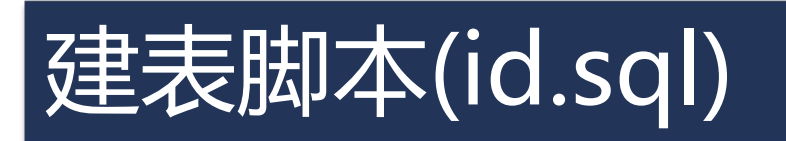

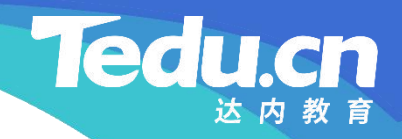

## 服务器类(server\_c)

⊥้

### 进程级回调方法

• 进程启动时被调用:proc\_on\_init

- 检查并拆分MySQL地址表
- **知** 获取主机名
- **识 讲** – 检查最大偏移
- **解** 打印配置信息

 $\mathbf{R}$ 

```
// 进程切换用户后被调用<br>void server_c::proc_on_init(void) {<br>// MySQL地址表<br>if (!cfg_maddrs || !strlen(cfg_maddrs))<br>logger_fatal("mysql addresses is null");<br>split(cfg_maddrs, g_maddrs);<br>if (g_maddrs.empty())<br>logger_fatal("mysql address
```

```
// 主机名<br>char hostname[256+1] = {};<br>if (gethostname(hostname, sizeof(hostname) - 1))<br>logger_error("call gethostname fail: %s", strerror(errno));
 g_{h} hostname = hostname;
```
// 最大偏移不能太小<br>if (cfg\_maxoffset < 10)<br> logger\_fatal("invalid maximum offset: %d < 10", cfg\_maxoffset);

// 打印配置信息 logger("cfg\_maddrs: %s, cfg\_mtimeout: %d, cfg\_maxoffset: %d",<br>cfg\_maddrs, cfg\_mtimeout, cfg\_maxoffset);

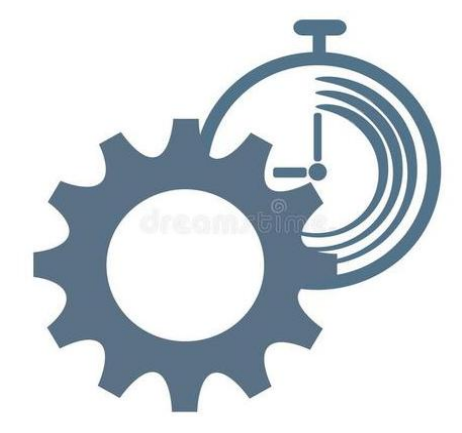

**Tedu.cn** 

达内教育

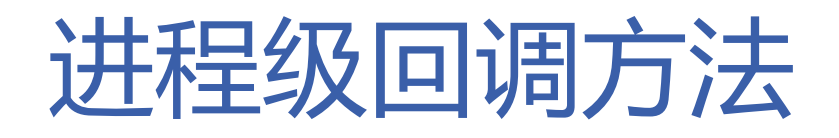

- 进程意图退出时被调用:proc\_exit\_timer
- **知** – 返回true,进程立即退出,否则若配置项ioctl\_quick\_abort非0,进 程立即退出,否则待所有客户机连接都关闭后, 进程再退出
- **识** 检查客户机数和客户线程数
- 讲 <sub>\</sub> <del>辻目</del>市云小≠ **解** Ø 若其中至少有一个为零
	- Ø 则立即退出
	- Ø 否则
		- Ø 待所有客户机连接都关闭后再退出, 除非配置项ioctl\_quick\_abort非零

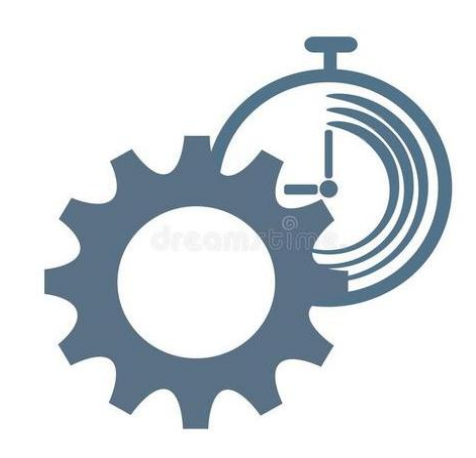

**Tedu.cn** 

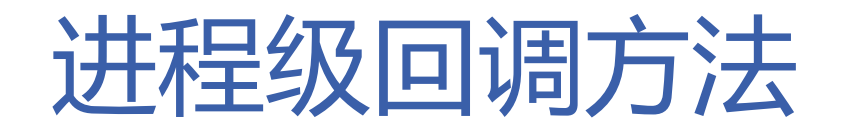

- 进程意图退出时被调用:proc\_exit\_timer
- **知** if (!nclients || !nthreads) { 识 logger("nclients: %lu, nthreads: %lu", nclients, nthreads); **讲 解**<br>解 return true; }

return false;

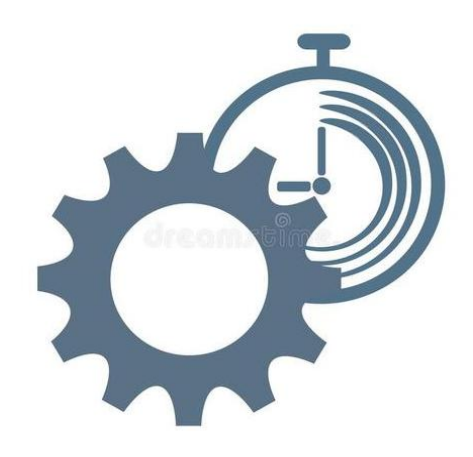

**Tedu** 

cn

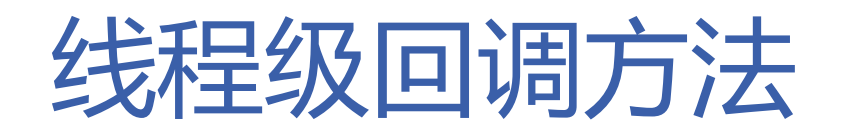

- 线程获得连接时被调用:thread\_on\_accept
	- 返回true,连接将被用于后续通信,否则函数返回后即关闭连接
- **知 识** – 打印日志
- **讲 解** • 线程连接可读时被调用:thread\_on\_read
	- 返回true,保持长连接,否则函数返回后即关闭连接
	- 接收包头
	- 业务处理

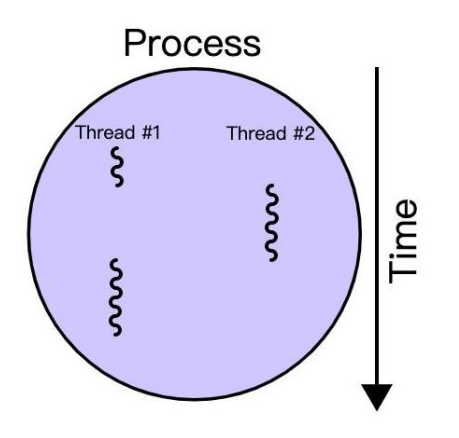

**Tedu** 

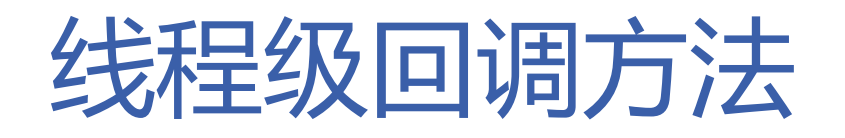

- 线程读写超时时被调用:thread\_on\_timeout
	- 返回true,继续等待下一次读写,否则函数返回后即关闭连接
- **知 识** – 打印日志
- **讲 解** – 返回true以保持连接
	- 线程连接关闭时被调用:thread\_on\_close
		- 打印日志

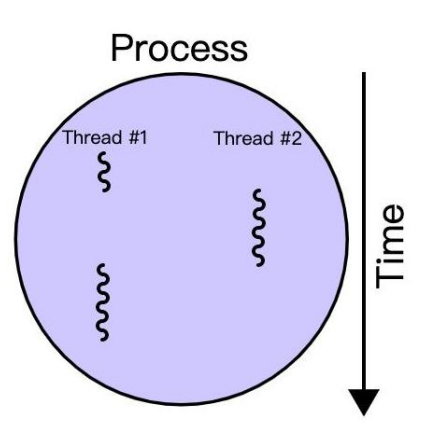

**Tedu** 

cn

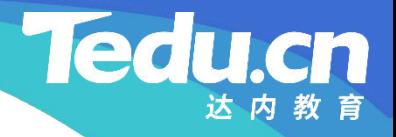

## 主函数(main)

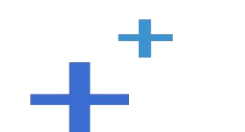

## 主函数(main)

- 初始化ACL库
	- acl::acl\_cpp\_init();
- **知** acl::log::stdout\_open(true);
- **识 讲** • 创建并运行服务器
- **解** server\_c& server = acl::singleton2<server\_c>::get\_instance();
	- server.set cfg str(cfg str);
	- server.set cfg int(cfg int);
	- server.run\_alone("127.0.0.1:22000" , "../etc/id.cfg");

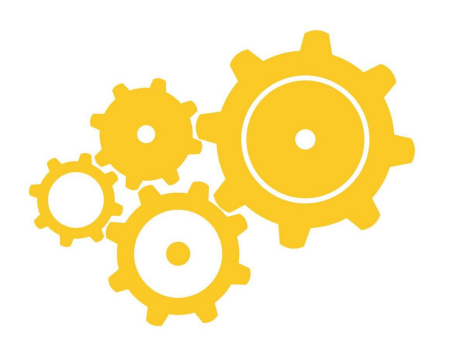

**Ted** 

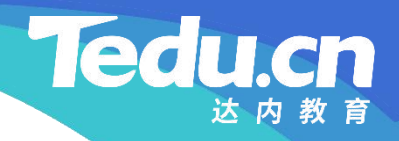

## 构建脚本(Makefile)

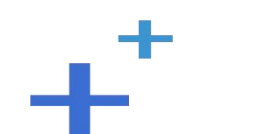

### 构建脚本(Makefile)

```
知
CC = g++
识
讲
LINK = g++
解
RM = rm -rf
    PROJ = \frac{1}{2}.../bin/id
    OBJS = \{(past \& cpp, %.o, \$(wildcard ./01common/*.cpp *.cpp))\}CFLAGS = -c - Wall -I/usr/include/acl -lib/aclcpp `mysql config --
    cflags` -I../01_common
    LIBS = -pthread-lacl all `mysql config --libs`
```
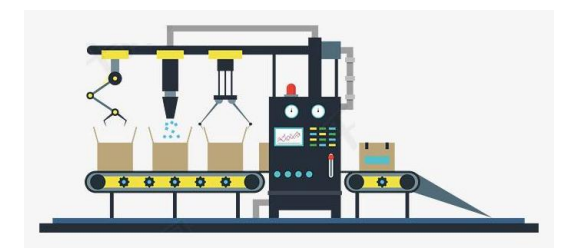

**Ted** 

### 构建脚本(Makefile)

```
知
$(LINK) $^ $(LIBS) -o $@
识
讲
.cpp.o:
解
$(CC) $(CFLAGS) $^ -o $@
  all: $(PROJ)
  $(PROJ): $(OBJS)
  clean:
      $(RM) $(PROJ) $(OBJS)
```
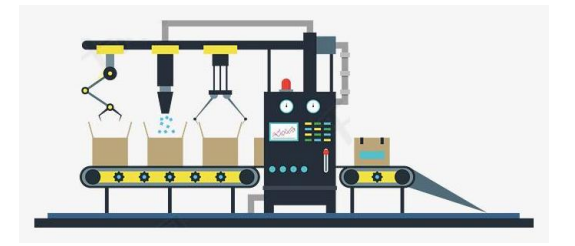

**Tedu.cn** 

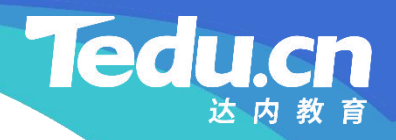

## 配置文件(id.cfg)

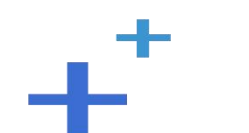

### 配置文件(id.cfg)

- MySQL地址表:mysql\_addrs = 127.0.0.1
- **知** MySQL读写超时:mysql\_rw\_timeout = 30
- **识** <sup>识</sup> • 最大偏移:idinc\_max\_step = 100

```
service id {
    # MySQL地址表<br>mysql_addrs = 127.0.0.1
    # MySQL读写超时
    mysql_rw_timeout = 30# 最大偏移
    idinc_max\_step = 100ł
```
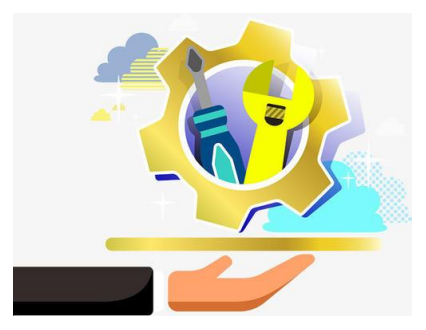

**Tedu** 

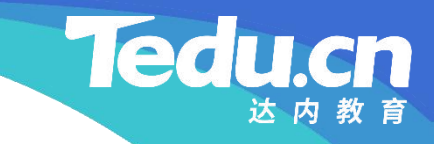

## 建表脚本(id.sql)

⊥้

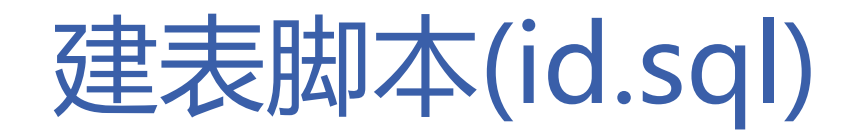

**知 CREATE TABLE `t\_id\_gen` ( 识 # http://w.com/idt.org/varchar(64) NOT NULL DEFAULT '', 解** `id\_value` bigint(20) DEFAULT NULL, USE tnv\_idsdb DROP TABLE IF EXISTS `t id gen`;  $\mathbf{r}$ `create\_time` timestamp NULL DEFAULT CURRENT\_TIMESTAMP, `update\_time` timestamp NULL DEFAULT CURRENT\_TIMESTAMP ON UPDATE CURRENT\_TIMESTAMP, PRIMARY KEY (`id`) ) ENGINE=InnoDB DEFAULT CHARSET=utf8mb4;

**Tedu** 

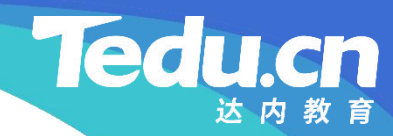

## 附录:程序清单

 $\mathbf{+}^+$ 

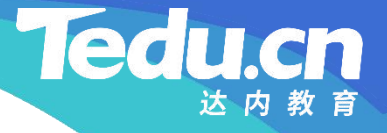

### TNV/src/03\_id/07\_server.h

// ID服务器

### **知** #pragma once **识 讲**  $\mathbf{R}$   $\begin{array}{c} 0.118 \pm 0.0118 \pm 0.00000 \end{array}$ // 声明服务器类 // #include <lib\_acl.hpp>  $\hspace{1cm}$ // // 服务器类 // class server\_c: public acl::master\_threads { protected: // 进程切换用户后被调用 void proc\_on\_init(void); // 子进程意图退出时被调用 // 返回true,子进程立即退出,否则 // 若配置项ioctl\_quick\_abort非0,子进程立即退出,否则 // 待所有客户机连接都关闭后,子进程再退出

### TNV/src/03\_id/07\_server.h

bool proc\_exit\_timer(size\_t nclients, size t nthreads);

**Tedu.** 

**知** // 返回true,连接将被用于后续通信,否则 **识** // 函数返回后即关闭连接 **讲** bool thread\_on\_accept(acl::socket\_stream\* conn); **解** // 线程获得连接时被调用 // 与线程绑定的连接可读时被调用 // 返回true, 保持长连接, 否则 // 函数返回后即关闭连接 bool thread on read(acl::socket stream\* conn); // 线程读写连接超时时被调用 // 返回true, 继续等待下一次读写, 否则 // 函数返回后即关闭连接 bool thread\_on\_timeout(acl::socket\_stream\* conn); // 与线程绑定的连接关闭时被调用 void thread on close(acl::socket stream\* conn); };

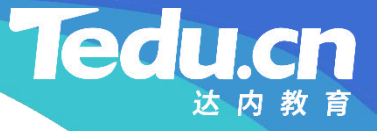

```
知    #include <unistd.h>
识
#include
"02_proto.h"
讲
#include
"03_util.h"
\mathbf{R} \cdots \cdots \cdots \cdots \cdots \cdots// ID服务器
     // 实现服务器类
     //
     #include
"01_globals.h"
     #include
"05_service.h"
     #include
"07_server.h"
```

```
// 进程切换用户后被调用
void server_c::proc_on_init(void) {
       // MySQL地址表
       if (!cfg_maddrs || !strlen(cfg_maddrs))
              logger_fatal("
mysql addresses is null");
```

```
split(cfg_maddrs, g_maddrs);
if (g_maddrs.empty())
       logger_fatal("
mysql addresses is empty
");
```

```
识
// 主机名
讲
char hostname[256+1] = {};
解
        if (gethostname(hostname, sizeof(hostname) - 1))
             logger_error("
call gethostname fail: %s
"
, strerror(errno));
        g_hostname = hostname;
```
**Ted** 

```
// 最大偏移不能太小
if (cfg maxoffset \langle 10 \ranglelogger_fatal("invalid maximum offset: %d < 10"
, cfg_maxoffset);
```
// 打印配置信息

logger("cfg\_maddrs: %s, cfg\_mtimeout: %d, cfg\_maxoffset: %d", , where  $\mathbf{r}$ cfg\_maddrs, cfg\_mtimeout, cfg\_maxoffset);

**Ted** 

```
识
// 子进程意图退出时被调用
讲
// 返回true,子进程立即退出,否则
解    // ※1111335,) ※2111316, ※2113
     // 若配置项ioctl_quick_abort非0,子进程立即退出,否则
    // 待所有客户机连接都关闭后,子进程再退出
    bool server_c::proc_exit_timer(size_t nclients, size_t nthreads) {
         if (!nclients || !nthreads) {
              logger("
nclients: %lu, nthreads: %lu
"
, nclients, nthreads);
              return true;
         }
```
return false;

}

**知**

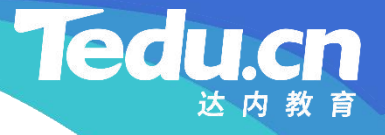

}

```
知
// 返回true,连接将被用于后续通信,否则
识
// 函数返回后即关闭连接
讲
bool server_c::thread_on_accept(acl::socket_stream* conn) {
解 2001 out of the case of the contract of the contract of the contract of the contract of the contract of the contract of the contract of the contract of the contract of the contract of the contract of the contract of th
        // 线程获得连接时被调用
                 logger("connect, from: %s", conn->get_peer());
                 return true;
```

```
// 与线程绑定的连接可读时被调用
// 返回true, 保持长连接, 否则
// 函数返回后即关闭连接
bool server_c::thread_on_read(acl::socket_stream* conn) {
      // 接收包头
```

```
知
识                          
讲
解                        1
                     char head [HEADLEN];
                     if (\text{conn}\rightarrow \text{read}(\text{head}, \text{ HEADLEN}) < 0)if (conn \rightarrow e \circ f())logger("
connection has been closed, from: %s
                                                                                                       \qquad \qquad \qquad \qquad \qquad \qquad \qquad \qquad \qquad \qquad \qquad \qquad \qquad \qquad \qquad \qquad \qquad \qquad \qquad \qquad \qquad \qquad \qquad \qquad \qquad \qquad \qquad \qquad \qquad \qquad \qquad \qquad \qquad \qquad \qquad \qquad \qquad, where \mathbf{r} is the contract of \mathbf{r}conn->get peer());
                                else
                                           logger_error("read fail: %s, from: %s",
                                                                                             \frac{1}{2}, where \mathbf{r}acl::last_serror(), conn->get_peer());
                                return false;
                      }
```

```
// 业务处理
service c service;
return service.business(conn, head);
```
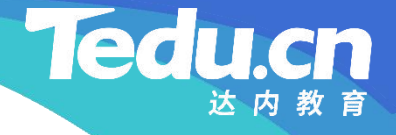

```
知    bool server_c::thread_on_timeout(acl::socket_stream* conn) {
识         logger("read timeout, from: %s", conn->get_peer());
讲
return true;
解
    // 线程读写连接超时时被调用
    // 返回true, 继续等待下一次读写, 否则
    // 函数返回后即关闭连接
    }
```

```
// 与线程绑定的连接关闭时被调用
```

```
void server c::thread on close(acl::socket stream* conn) {
       logger("
client disconnect, from: %s
"
, conn->get_peer());
```
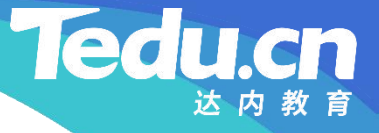

### TNV/src/03\_id/09\_main.cpp

```
知
#include
"01_globals.h"
识
#include
"07_server.h"
讲
解
     // ID服务器
     // 定义主函数
     //
     int main(void) {
          // 初始化ACL库
          acl::\text{acl} cpp init();
          acl::log::stdout_open(true);
          // 创建并运行服务器
          server_c& server = acl::singleton2<server_c>::get_instance();
          server.set_cfg_str(cfg_str);
          server.set_cfg_int(cfg_int);
          server.run_alone("127.0.0.1:22000", "../etc/id.cfg");
          return 0;
     }
```
### TNV/src/03\_id/Makefile

```
知
LINK = g++识
RM = rm -rf
讲
CFLAGS = -c -Wall -I/usr/include/acl-lib/acl_cpp `mysql_config --cflags` -I../01_common
\mathbf{R} \mathbf{H} \mathbf{H} \mathbf{H} \mathbf{H} \mathbf{H} \mathbf{H} \mathbf{H} \mathbf{H} \mathbf{H} \mathbf{H} \mathbf{H} \mathbf{H} \mathbf{H} \mathbf{H} \mathbf{H} \mathbf{H} \mathbf{H} \mathbf{H} \mathbf{H} \mathbf{H} \mathbf{H} \mathbf{H} \mathbf{H} \mathbf{PROJ = \ldots /\ldots /bin/id
           OBJS = \{(patsubst \& cpp, \& o, \& (wildcard \dots/01_{common} \& cpp \& cpp))\}CC = g++LIBS = -pthread -lac1_a11 \text{ mysq1}_config --1ibs
```
**Tedu** 

cn

```
all: $(PROJ)
```

```
$(PROJ): $(OBJS)
         $ (LINK) $^{\circ} $ (LIBS) -o $ @
.cpp.o:
         $(CC) $(CFLAGS) $^{\frown} -o \\clean:
         $(RM) $(PROJ) $(OBJS)
```
## TNV/etc/id.cfg

**知** # MySQL读写超时 **识** mysql\_rw\_timeout = 30 **讲**<br># # 最大偏移 **解** 10 service id { # MySQL地址表  $mysq1\_address = 127.0.0.1$ idinc\_max\_step = 100

**Tedu.cn** 

达内教育

### TNV/sql/id.sql

DROP DATABASE IF EXISTS tnv\_idsdb; CREATE DATABASE tnv\_idsdb; USE tnv\_idsdb;

```
识
CREATE TABLE t_id_gen (
讲<br>
an   id` varchar(64) NOT NULL DEFAULT '',
\mathbb{R} \begin{bmatrix} 1 & 1 & 1 \\ 1 & 1 & 1 \end{bmatrix} \begin{bmatrix} 1 & 1 & 1 \\ 1 & 1 & 1 \end{bmatrix} \begin{bmatrix} 0 & 1 \\ 0 & 1 \end{bmatrix}, where \mathbf{r}`id_value` bigint(20) DEFAULT NULL,
            `create_time` timestamp NULL DEFAULT CURRENT_TIMESTAMP,
            `update_time`_timestamp_NULL DEFAULT_CURRENT_TIMESTAMP ON UPDATE CURRENT_TIMESTAMP,
           PRIMARY KEY (`id`)
           ENGINE=InnoDB DEFAULT CHARSET=utf8mb4;
```
**Tedu.cn** 

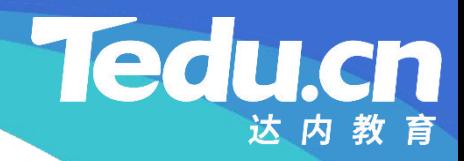

# 复习课见